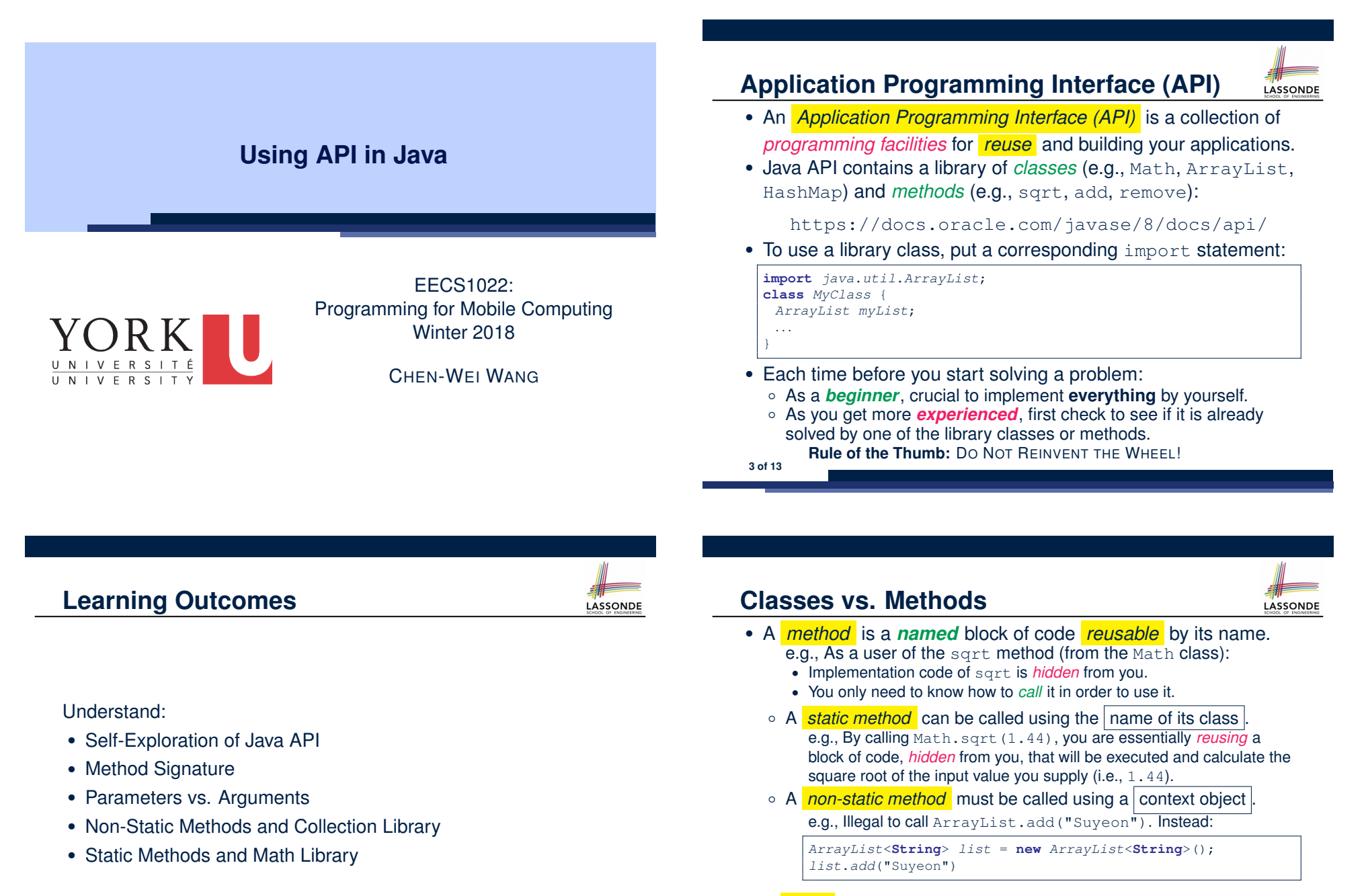

● A *class* contains a collection of *related* methods. e.g., The Math *class* supports *methods* related to more advanced mathematical computations beyond the simple arithmetical operations we have seen so far (i.e.,  $+$ ,  $-$ ,  $*$ ,  $/$ , and  $*$ ).

### **Parameters vs. Arguments**

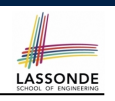

- *Parameters* of a *method* are its *input variables* that you read from the API page.
	- e.g., double pow(double a, double b) has:
	- two parameters a and b, both of type double
	- one output/return value of type double
- *Arguments* of a *method* are the specific *input values* that you supply/pass in order to use it.

e.g., To use the pow method to calculate 3*.*45, we call it by writing Math.pow(3.4, 5).

● *Argument values* must conform to the corresponding *parameter types*.

**5 of 13**

### **Example Method Signatures: Math Class**

• The class Math contains methods for performing basic numeric operations such as the elementary exponential, logarithm, square root, and trigonometric functions.

LASSONDE

LASSONDE

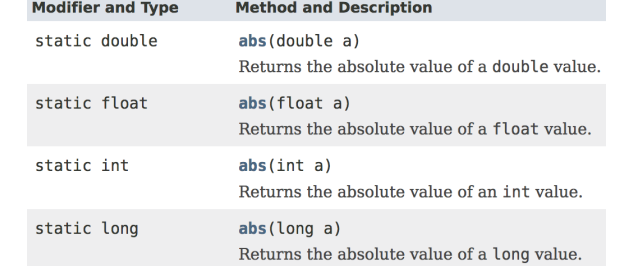

- *Method Overloading* : multiple methods sharing the *same name*, but with *distinct lists* of parameters (e.g., abs method).
- The abs method being static allows us to write Math.abs $(-2.5)$ . **7 of 13**

# **Signature of a Method**

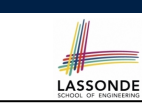

*Signature* of a *method* informs users of the *intended usage*:

- *Name* of method
- List of *inputs* (a.k.a. *parameters*) and their types
- Type of the *output* (a.k.a. *return type*)
	- $\bullet$  Methods with the void return type are mutators.
	- Methods with non-void return types are accessors.

### e.g. In Java API, the **Method Summary** section lists *signatures* and descriptions of methods.

## **Case Study: Guessing a Number**

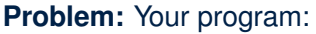

- *internally* and *randomly* sets a number between 0 and 100
- *repeatedly* asks the user to enter a guess, and hints if they got it, or should try something smaller or larger
- once the user got it and still wishes to continue, *repeat* the game with a different number

### **Hints:**

**8 of 13**

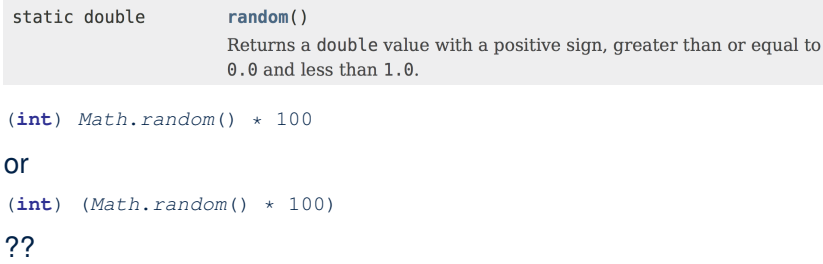

e.g., Math.pow("three point four", "5") is an invalid call!

## **Example Method Signatures: ArrayList Class**

An ArrayList acts like a "resizable" array (i.e., indices start with  $(0)$ .

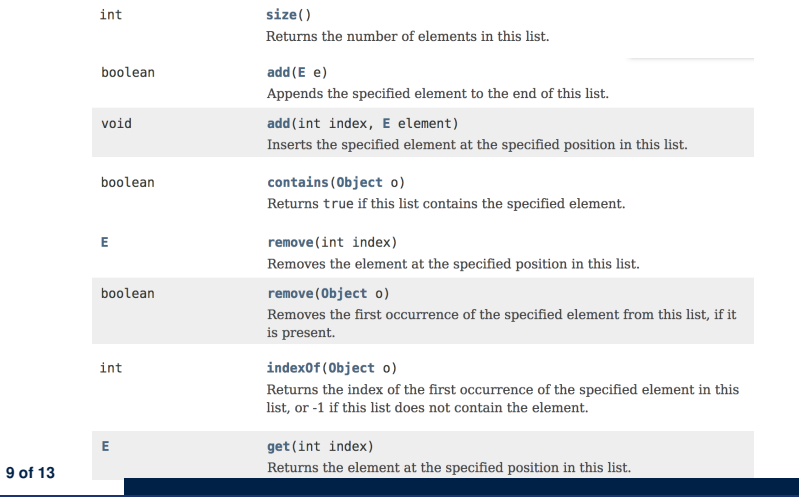

# **Example Method Signatures: HashTable Class**

### A HashTable acts like a two-column table of (searchable) keys and values.

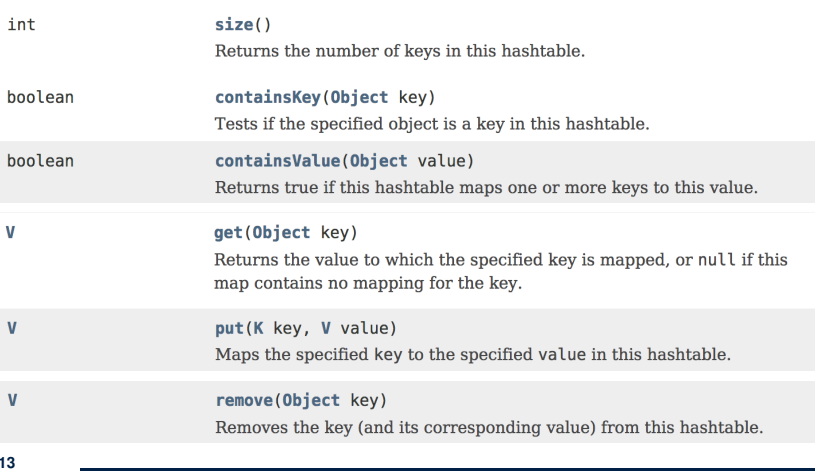

LASSONDE

### **Case Study: Using an ArrayList**

example on ArrayList.

**10 of 13**

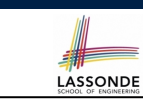

**11 of 13**

 import *java*.*util*.*ArrayList*; public class *ArrayListTester* { public static void *main*(String[] *args*) { *ArrayList*<String> *list* = new *ArrayList*<String>(); *println*(*list*.*size*()); *println*(*list*.*contains*("A")); *println*(*list*.*indexOf*("A"));  $\begin{array}{c|c} 8 & \text{list.add("A");} \\ 9 & \text{list add("B");} \end{array}$  *list*.*add*("B"); *println*(*list*.*contains*("A")); *println*(*list*.*contains*("B")); *println*(*list*.*contains*("C")); *println*(*list*.*indexOf*("A")); *println*(*list*.*indexOf*("B")); *println*(*list*.*indexOf*("C")); *list*.*add*(1, "C"); *println*(*list*.*contains*("A")); *println*(*list*.*contains*("B")); *println*(*list*.*contains*("C")); *println*(*list*.*indexOf*("A")); *println*(*list*.*indexOf*("B")); *println*(*list*.*indexOf*("C")); *list*.*remove*("C"); *println*(*list*.*contains*("A")); *println*(*list*.*contains*("B")); *println*(*list*.*contains*("C")); *println*(*list*.*indexOf*("A")); *println*(*list*.*indexOf*("B")); *println*(*list*.*indexOf*("C")); <br> $19$ 19 for(int  $i = 0$ ;  $i <$  *list.size*();  $i +$ ) {<br>20 println(list.get(i)); *println*(*list*.*get*(*i*)); }  $\overline{22}$  $\overline{23}$ See *Java Data Types* (3.3.1) – (3.3.2) in *Classes and Objects* for another

 import *java*.*util*.*Hashtable*; public class *HashTableTester* { public static void *main*(String[] *args*) { *Hashtable*<String, String> *grades* = new *Hashtable*<String, String>(); *System*.*out*.*println*("Size of table: " + *grades*.*size*()); *System*.*out*.*println*("Key Alan exists: " + *grades*.*containsKey*("Alan")); *System*.*out*.*println*("Value B+ exists: " + *grades*.*containsValue*("B+")); *grades*.*put*("Alan", "A"); *grades.put* ("Mark", "B+");<br>10 *grades.put* ("Tom", "C"); *grades.put*("Tom", "C");<br>11 *System.out.println*("Size *System*.*out*.*println*("Size of table: " + *grades*.*size*()); *System*.*out*.*println*("Key Alan exists: " + *grades*.*containsKey*("Alan")); *System*.*out*.*println*("Key Mark exists: " + *grades*.*containsKey*("Mark")); *System*.*out*.*println*("Key Tom exists: " + *grades*.*containsKey*("Tom")); *System*.*out*.*println*("Key Simon exists: " + *grades*.*containsKey*("Simon")); *System*.*out*.*println*("Value A exists: " + *grades*.*containsValue*("A")); *System*.*out*.*println*("Value B+ exists: " + *grades*.*containsValue*("B+")); *System*.*out*.*println*("Value C exists: " + *grades*.*containsValue*("C")); *System*.*out*.*println*("Value A+ exists: " + *grades*.*containsValue*("A+")); *System*.*out*.*println*("Value of existing key Alan: " + *grades*.*get*("Alan")); *System*.*out*.*println*("Value of existing key Mark: " + *grades*.*get*("Mark")); *System*.*out*.*println*("Value of existing key Tom: " + *grades*.*get*("Tom")); *System*.*out*.*println*("Value of non-existing key Simon: " + *grades*.*get*("Simon")); *grades.put*("Mark", "F");<br>25 *System.out.println*("Value *System*.*out*.*println*("Value of existing key Mark: " + *grades*.*get*("Mark")); *grades.remove*("Alan");<br>27 *System.out.println*("Kev *System*.*out*.*println*("Key Alan exists: " + *grades*.*containsKey*("Alan")); *System*.*out*.*println*("Value of non-existing key Alan: " + *grades*.*get*("Alan")); 29<br>30 }**12 of 13**

**Case Study: Using a HashTable**

## **Index (1)**

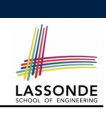

**Learning Outcomes**

**Application Programming Interface (API)**

**Classes vs. Methods**

**Parameters vs. Arguments**

**Signature of a Method**

**Example Method Signatures: Math Class**

**Case Study: Guessing a Number**

**Example Method Signatures: ArrayList Class**

**Case Study: Using an ArrayList**

**Example Method Signatures: HashTable Class**

**Case Study: Using a HashTable**

**13 of 13**